# TikZ 3D Tools

## tallmarmot

v1.0

## 1 Manual

#### <span id="page-0-0"></span>TikZ Library 3dtools

\usetikzlibrary{3dtools} % LFX only

This library provides additional tools to create 3d–like pictures.

TikZ has the 3d and tpp libraries which deal with the projections of three– dimensional drawings. This library provides some means to manipulate the coordinates. It supports linear combinations of vectors, vector and scalar products. Note: Hopefully this library is only temporary and its contents will be absorbed in slightly extended versions of the 3d and calc libraries.

## 1.1 Coordinate computations

The [3dtools](#page-0-0) library has some options and styles for coordinate computations.

### <span id="page-0-1"></span>/tikz/3d parse (no value)

Parses and expression and inserts the result in form of a coordinate.

#### <span id="page-0-2"></span>/tikz/3d coordinate (no value)

Allow one to define a 3d coordinate from other coordinates.

Both keys support both symbolic and explicit coordinates.

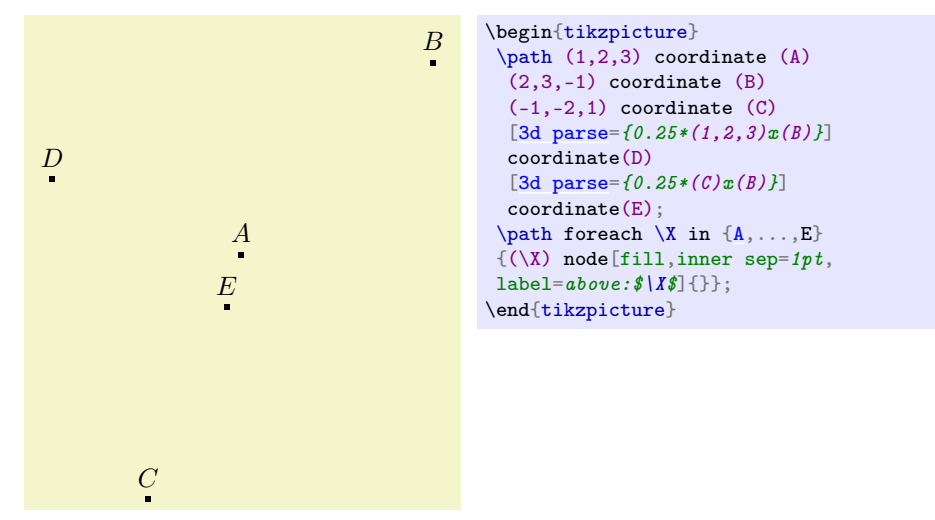

Notice that, as of now, only the syntax \path (1,2,3) coordinate (A); works, i.e. \coordinate (A) at (1,2,3); does not work, but leads to error messages.

| $B$                                                                                                    | beginit>beginit>trivial  |
|----------------------------------------------------------------------------------------------------|--------------------------|
| \n $(1,2,3)$ coordinate (A)<br>\n $(2,3,-1)$ coordinate (B)<br>\n $(-1,-2,1)$ coordinate (C)<br>\n $(3d \text{ coordinate} = \{(D) = 0.25*(1,2,3)x(B)\},$<br>\n $(3d \text{ coordinate} = \{(E) = 0.25*(C)x(B)\},$<br>\n $(3d \text{ coordinate} = \{(F) = (A) - (B)\}];$<br>\n $(3d \text{ coordinate} = \{(F) = (A) - (B)\}];$<br>\n $(A, \ldots, E)$<br>\n $(\langle X \rangle \text{ node } [f1], \text{inner sep} = \{pt, \text{label} = above: $ X\}  \}$ ;\n |                          |
| $E$                                                                                                    | label= above: \$ X\}];\n |
| $C$                                                                                                    |                          |

The actual parsings are done by the function [\pgfmathtdparse](#page-1-0) that allows one to parse 3d expressions. The supported vector operations are  $+$  (addition  $+$ ), - (subtraction −), \* (multiplication of the vector by a scalar), x (vector product ×) and o (scalar product).

#### <span id="page-1-0"></span> $\text{pff}$ mathtdparse $\{\langle x \rangle\}$

Parses 3d expressions.

In order to pretty-print the result one may want to use  $\pgfnathprintvector$ , and use the math function TD for parsing.

#### <span id="page-1-1"></span> $\text{tpgfmath}$ rintvector $\{\langle x \rangle\}$

Pretty-prints vectors.

$$
\begin{array}{ll} 0.2\,\vec{A}-0.3\,\vec{B}+0.6\,\vec{C}=(-1,-1.7,1.5) & \begin{array}{l} \text{spfmathparse}\{TD("0.2*(A)\\ -0.3*(B)+0.6*(C)")\}\end{array} \\\ \text{$0.2\,\vec{A}-0.3\,\vec{C}$} & =(\operatorname{pgfmathprintvector}\pgfmathresult)\end{array}
$$

The alert reader may wonder why this works, i.e. how would TikZ "know" what the coordinates A, B and C are. It works because the coordinates in TikZ are global, so they get remembered from the above example.

Warning. The expressions that are used in the coordinates will only be evaluated when they are retrieved. So, if you use, say, random numbers, you will get each time a different result.

$$
\vec{R} = (0.53, 0.25, 0.7) \begin{array}{c} \begin{array}{c} \text{begin}(R): \\ \text{begin}(R): \\ \text{
$$

Notice that, as of now, the only purpose of brackets  $(\ldots)$  is to delimit vectors. Further, the addition + and subtraction - have a higher precedence than vector products x and scalar products o. That is,  $(A) + (B) \circ (C)$  gets interpreted as  $(A +$  $\vec{B}$ )  $\cdot \vec{C}$ , and (A)+(B)x(C) as  $(\vec{A}+\vec{B}) \times \vec{C}$ .

$$
(\vec{A} + \vec{B}) \cdot \vec{C} = -11
$$
\n
$$
\text{Spec } A + \text{Spec } B \cdot \text{C} = \operatorname{Spec } A \cdot \text{B} \cdot \text{C} = \operatorname{log}A
$$
\n
$$
(\vec{A} + \vec{B}) \times \vec{C} = (9, -5, -1)
$$
\n
$$
\text{Spec } A + \text{Spec } B \cdot \text{C} = \operatorname{log}A
$$
\n
$$
\text{Spec } A + \text{Spec } B \cdot \text{C} = \operatorname{log}A
$$
\n
$$
\text{Spec } A + \text{Spec } B \cdot \text{C} = \operatorname{log}A
$$

Moreover, any expression can only have either one  $\circ$  or one x, or none of these. Expressions with more of these can be accidentally right.

## 1.2 Orthonormal projections

This library can be used together with the tikz-3dplot package. It also has its own means to install orthonormal projections. Orthonormal projections emerge from subjecting 3-dimensional vectors to orthogonal transformations and projecting them to 2 dimensions. They are not to be confused with the perspective projections, which are more realistic and supported by the tpp library. Orthonormal projections may be thought of a limit of perspective projections at large distances, where large means that the distance of the observer is much larger than the dimensions of the objects that get depicted.

#### <span id="page-2-0"></span>/tikz/3d/install view (no value)

Installs a 3d orthonormal projection.

The initial projection is such that x is right an  $y$  is up, as if we had no third direction.

```
\boldsymbol{x}\overline{u}z
               \begin{tikzpicture}[3d/install view]
                 \d{raw[-stealth]} (0,0,0) -- (1,0,0)node[pos=1.2] {\$x$}\};\d{raw[-\text{stellar} (0, 0, 0) -- (0, 1, 0)}node[pos=1.2] {\$y$};
                 \d{raw[-stealth]} (0,0,0) -- (0,0,1)node[pos=1.2] {$z$};
               \end{tikzpicture}
```
The 3d-like picture emerge by rotating the view. The conventions for the parametrization of the orthogonal rotations in terms of three rotation angles  $\phi$ ,  $\psi$ and  $\theta$  are

$$
O(\phi, \psi, \theta) = \left(\begin{array}{cc} s_{\phi} c_{\psi} & s_{\psi} & -s_{\phi} c_{\theta} - c_{\phi} s_{\psi} s_{\theta} \\ c_{\phi} c_{\theta} - s_{\phi} s_{\psi} s_{\theta} & c_{\psi} s_{\theta} & s_{\phi} s_{\theta} - c_{\phi} c_{\theta} s_{\psi} \\ -s_{\phi} s_{\psi} c_{\theta} - c_{\phi} s_{\theta} & c_{\psi} c_{\theta} & c_{\psi} c_{\theta} \end{array}\right) .
$$

Here,  $c_{\phi} := \cos \phi$ ,  $s_{\phi} := \sin \phi$  and so on.

/tikz/3d/phi (initially 0)

3d rotation angle.

3d rotation angle.

#### /tikz/3d/theta (initially 0)

3d rotation angle.

The rotation angles can be used to define the view. The conventions are chosen in such a way that they resemble those of the tikz-3dplot package, which gets widely used.

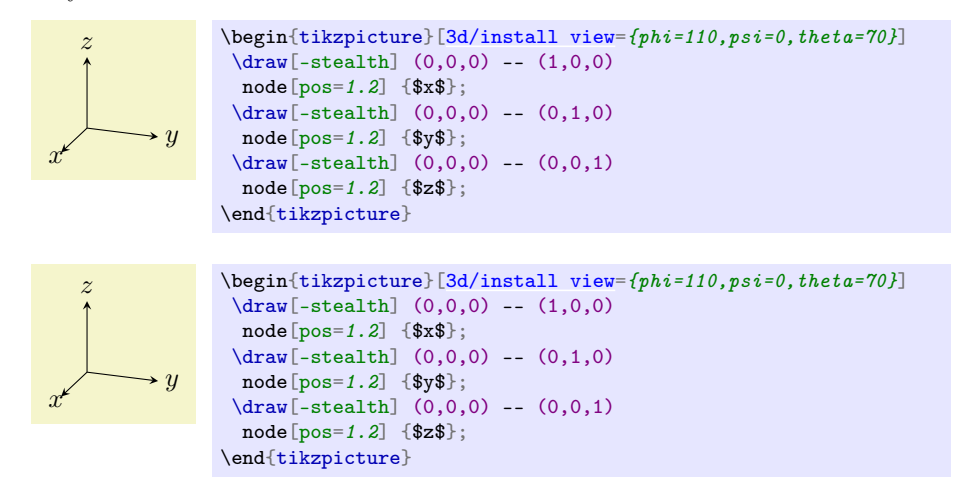

## 1.3 Predefined pics

/tikz/pics/3d circle through 3 points= $\langle options \rangle$  (no default, initially empty)

Draws a circle through 3 points in 3 dimensions. If the three coordinates are close to linearly dependent, the circle will not be drawn.

 $(i$ nitially  $0)$ 

<span id="page-4-2"></span><span id="page-4-0"></span>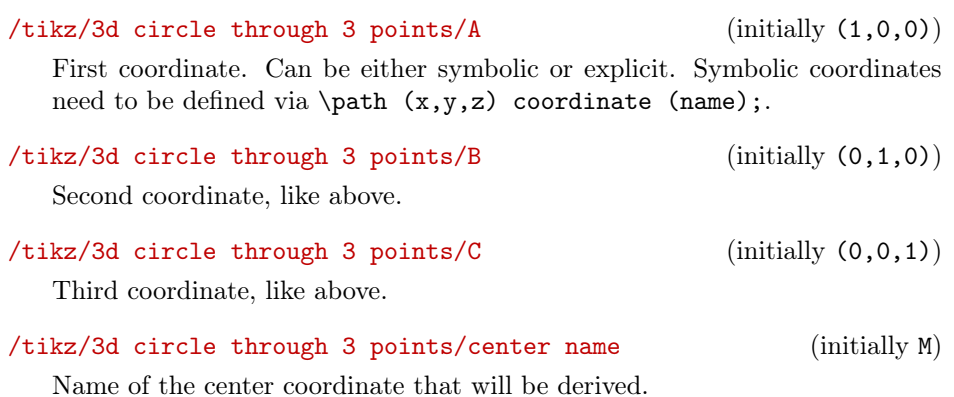

## <span id="page-4-1"></span>/tikz/3d circle through 3 points/auxiliary coordinate prefix (initially tmp)

In TikZthe coordinates are global. The code for the circle is more comprehensible if named coordinates are introduced. Their names will begin with this prefix. Changing the prefix will allow users to avoid overwritin existing coordinates.

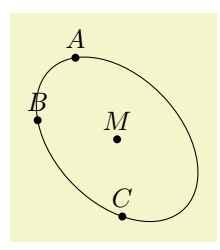

```
\begin{tikzpicture}[3d/install view={phi=30,psi=0,theta=70}]
 {AC}\}{\pgfmathsetmacro{\myx}{3*(rnd-1/2)}
 \label{lem:opt1} $$\pgfmathsetmacro{\my}^{3*(rnd-1/2)} \gthinspace $$\pgfmathsetmacro{\myz}{3*(rnd-1/2)}
 \path (\myx,\myy,\myz) coordinate (\X);\path pic{3d circle through 3 points={%
 A = \{(A)\}, B = \{(B)\}, C = \{(C)\}\}\foreach \X in {AC, M}{\fill (\X) circle[radius=1.5pt]
 node[above]{\{\X$};}
\end{tikzpicture}
```
To do:

- transform to plane given by three non-degenerate coordinates
- transform to plane given by normal and one point
- maybe layering/visibility

## 1.4 3D–like decorations

#### /tikz/decorations/3d complete coil (no value)

3d–like coil where the front is thicker than the back.

## /tikz/decorations/3d coil closed (no value)

Indicates that the coil is closed.

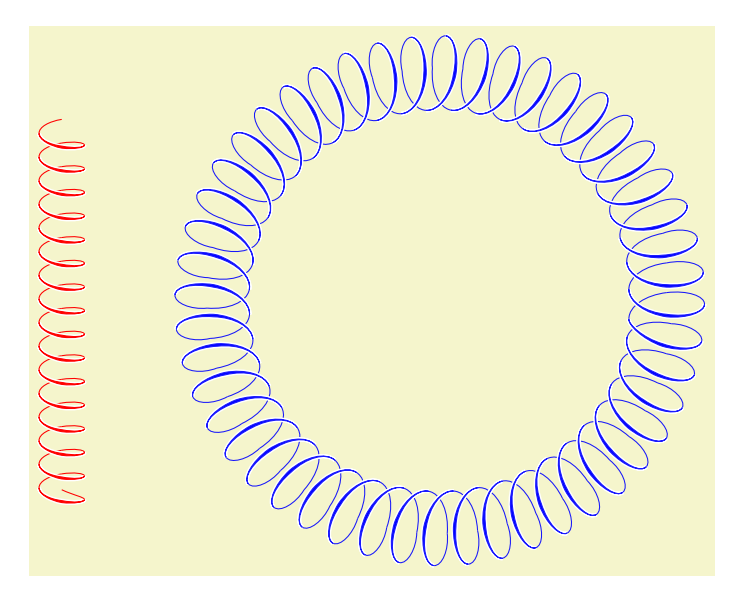

\begin{tikzpicture} \draw[decoration={3d coil color=red,aspect=0.35, segment length=3.1mm, amplitude=3mm,3d complete coil}, decorate]  $(0,1)$  --  $(0,6)$ ;  $\frac{d}{d}$  (decoration={3d coil color=blue, 3d coil opacity=0.9, aspect=0.5, segment length={2\*pi\*3cm/50}, amplitude=5mm,3d complete coil, 3d coil closed}, decorate]  $(5,3.5)$  circle[radius= $3cm$ ]; \end{tikzpicture}